### Участие родственников в получении взятки.

Если имущественные выгоды в виде денег, иных ценностей, оказания материальных услуг предоставлены родным и близким должностного лица с его согласия либо если он не возражал против этого и использовал свои служебные полномочия в пользу взяткодателя, действия должностного лица следует квалифицировать как получение взятки.

### Вымогательство взятки.

Под вымогательством взятки понимается требование должностного лица дать взятку либо передать незаконное вознаграждение в виде денег, ценных бумаг, иного имущества под угрозой совершения действий, которые могут причинить ущерб законным интересам гражданина либо поставить последнего в такие условия, при которых он вынужден дать взятку либо совершить коммерческий подкуп с целью предотвращения вредных последствий для его правоохраняемых интересов.

#### Отличие между подарком и взяткой.

Подарки, возможно получают муниципальные служащие в связи с протокольными мероприятиями, со служебными командировками и с другими официальными мероприятиями, о получении подарков муниципальный служащий обязан уведомить представителя нанимателя. Вручая подарок, даритель ничего не просит взамен, т.е. отличием подарка от взятки является его безвозмездность. Взятка же дается за конкретное действие (бездействие) по службе или за общее благоприятствование в пользу дающего или представляемых им лиц. Таким образом, требуется связь между действием и взяткой. Не имеет значения, что было первым - получение взятки и затем определенное действие или сначала действие, а затем взятка. Если под видом подарка осуществляется плата за действия (бездействие) в интересах дарителя, «подарок» следует признавать взяткой.

# ЧТО МОЖЕТЕ СДЕЛАТЬ ВЫ?!

Коррупции могут и должны противодействовать не только государство, в том числе в лице органов власти, правоохранительных органов, а также бизнес, средства массовой информации, граждане. Важно понимать, что противостояние коррупциидело всего общества, каждого из вас.

Коррупция не исчезнет до тех пор, пока мы не заставим ее исчезнуть. Поступайте правильно, не давайте и не берите взятки, старайтесь добиваться желаемых результатов на основе личной добропорядочности, предавайте гласности случаи коррупции.

### При наличии сведений о готовящемся или совершенном коррупционном преступлении Вы можете обратиться:

- с заявлением лично в прокуратуру Егорлыкского района по адресу: Ростовская область, Егорлыкский район, станица Егорлыкская, улица Грицика, 60;

- с заявлением лично в Отдел МВД России по Егорлыкскому району по адресу: 347660, Ростовская область, ст. Егорлыкская, ул. Ленина, 75. Телефон дежурной части: 8 (863-70) 2-12-02;

- с заявлением лично в Администрацию Егорлыкского района по адресу: 347660, Ростовская область, ст. Егорлыкская, ул. Мира, 90.

> Подать обращение на официальном сайте Администрации Егорлыкского района https://egorlykraion.donland.ru.

О фактах коррупции можно также сообщить по телефону «Горячей линии»: 8 (86370) 22-3-91.

Администрация Егорлыкского района

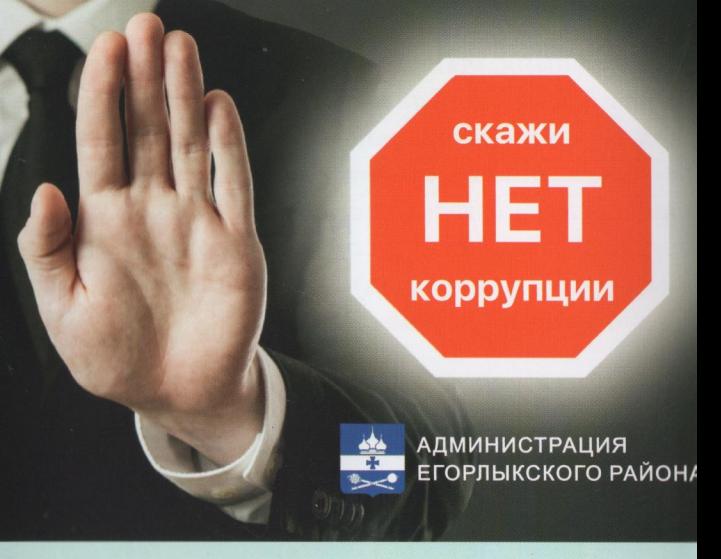

# ЧТО НУЖНО ЗНАТЬ О КОРРУПЦИИ?!

В соответствии с пунктом 1 статьи 1 Федерального закона от 25.12.2008 N 273-ФЗ "О противодействии коррупции" под коррупцией понимается злоупотребление служебным положением, дача взятки, получение взятки, злоупотребление полномочиями. коммерческий подкуп либо иное незаконное использование физическим лицом своего должностного положения вопреки законным интересам общества и государства в целях получения выгоды в виде денег. ценностей, иного имущества или услуг имущественного характера, иных имущественных прав для себя или для третьих лиц либо незаконное предоставление такой выгоды указанному лицу другими физическими лицами, а также совершение указанных деяний от имени или в интересах юридического лица.

Коррупция является существенной системной проблемой, характерной не только для России, но и для большинства стран мира. В этой связи одной из первостепенных задач, в последние годы, поставленных на государственном уровне в России, стало противодействие коррупции.

Федеральными органами государственной власти, органами государственной власти субъектов Российской Федерации, органами местного самоуправления осуществляются мероприятия, направленные на предупреждение коррупции, в том числе по выявлению и последующему устранению причин коррупции, минимизации и (или) ликвидации последствий коррупционных правонарушений.

# ОТВЕТСТВЕННОСТЬ:

## Уголовный кодекс Российской Федерации (УК РФ) предусматривает уголовную ответственность как за получение взятки, так и за дачу взятки и посредничество во взяточничестве.

Взятка может быть в виде денег, ценных бумаг, иного имущества либо в виде незаконных оказания услуг имущественного характера или предоставления иных имущественных прав.

### Наказание за получение взятки (статья 290 УК РФ):

Штраф до 5 миллионов рублей, или в размере заработной платы или иного дохода осужденного за период до 5 лет, или в размере до стократной суммы взятки с лишением права занимать определенные должности или заниматься определенной деятельностью на срок до 15 лет;

Лишение свободы на срок до 15 лет со штрафом в размере до семидесятикратной суммы взятки или без такового и с лишением права занимать определенные должности или заниматься определенной деятельностью на срок до 15 лет или без такового.

Наказание за дачу взятки (статья 291 УК РФ):

Штраф до 4 миллионов рублей, или в размере заработной платы или иного дохода осужденного за период до 4 лет, или в размере до девяностократной суммы взятки с лишением права занимать определенные должности или заниматься определенной деятельностью на срок до 10 лет или без такового;

Лишение свободы на срок до 15 лет со штрафом в размере до семидесятикратной суммы взятки или без такового и с лишением права занимать определенные должности или заниматься определенной деятельностью на срок до 10 лет или без такового.

### Наказание за посредничество во взяточничестве (статья 291.1 УК РФ):

Штраф до 3 миллионов рублей, или в размере заработной платы или иного дохода осужденного за период до 3 лет, или в размере до восьмидесятикратной суммы взятки с лишением права занимать определенные должности или заниматься определенной деятельностью на срок до 7 лет или без такового;

Лишение свободы на срок до 12 лет со штрафом в размере до семидесятикратной суммы взятки или без такового и с лишением права занимать определенные должности или заниматься определенной деятельностью на срок до 7 лет или без такового.

Наказание за мелкое взяточничество (статья 291.2 УК РФ), а именно за получение, дачу взятки лично или через посредника в размере, не превышающем 10 тысяч рублей:

Штраф до 1 миллиона рублей или в размере заработной платы или иного дохода осужденного за период до 1 года;

### Исправительные работы на срок до 3 лет; Ограничение свободы на срок до 4 лет; Лишение свободы на срок до 3 лет.

Лицо, давшее взятку, либо совершившее посредничество во взяточничестве, освобождается от уголовной ответственности, если оно активно способствовало раскрытию, расследованию и (или) пресечению преступления либо в отношении него имело место вымогательство взятки со стороны должностного лица, либо лицо после совершения преступления добровольно сообщило в орган, имеющий право возбудить уголовное дело по данному факту.

Кодекс Российской Федерации об административных правонарушениях предусматривает административную ответственность за незаконное вознаграждение от имени или в интересах юридического лица (статья 19.28 КоАП РФ).

Данные деяния влекут наложение административного штрафа на юридических лиц в размере до стократной суммы денежных средств, стоимости ценных бумаг, иного имущества, услуг имущественного характера, иных имущественных прав, незаконно переданных или оказанных либо обещанных или предложенных от имени юридического лица, но не менее ста миллионов рублей с конфискацией денег, ценных бумаг, иного имущества или стоимости услуг имущественного характера, иных имущественных прав.

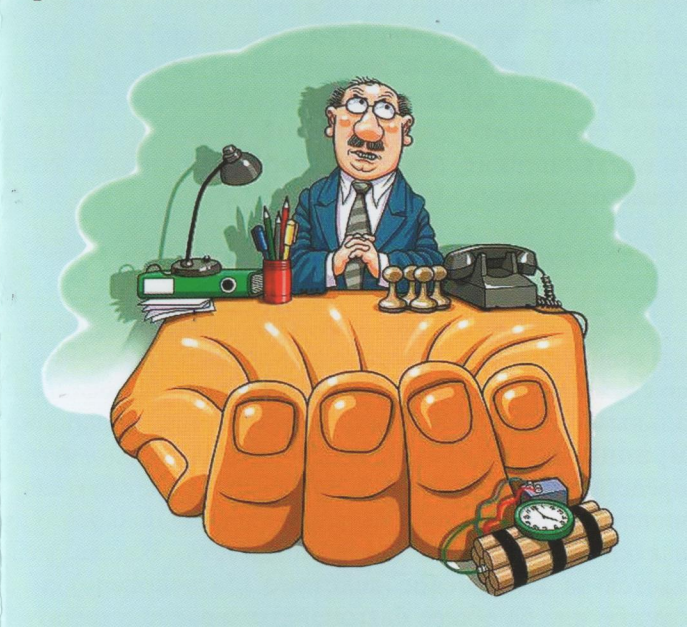

#### Покушение на получение взятки.

Если обусловленная передача ценностей не состоялась по обстоятельствам, не зависящим от воли лиц, пытавшихся получить предмет взятки или подкупа, содеянное следует квалифицировать как покушение на получение взятки или незаконное вознаграждение при коммерческом подкупе.